ФИО: Смирнов Сергей Николаевич сротво науки и высшего образования Российской Федерации Дата подписания: 08.11.2023 16:5 $\frac{1}{9}$ FБОУ ВО  $\kappa$ Тверской государственный университет» Документ подписан простой электронной подписью Информация о владельце: Должность: врио ректора Уникальный программный ключ: 69e375c64f7e975d4e8830e7b4fcc2ad1bf35f08

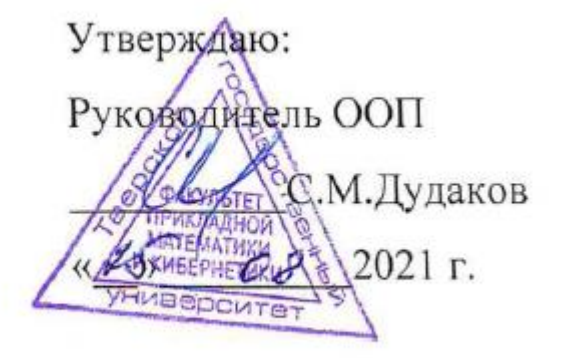

Рабочая программа дисциплины (с аннотацией)

# **Архитектура ЭВМ**

Направление подготовки 09.03.03 – «Прикладная информатика»

Направленность (профиль) «Прикладная информатика в экономике»

> Для студентов 3 курса очная форма

Составитель: к.ф.-м.н. Кудряшов М.Ю.

Тверь, 2021

### **I. Аннотация**

#### **1. Цель и задачи дисциплины**

Цель освоения дисциплины:

— сформировать системное представление об архитектуре ЭВМ.

Задачами освоения дисциплины являются:

— усвоение системы знаний об основах организации ЭВМ;

— формирование умений реализовывать прикладные знания в области организации ЭВМ в профессиональной деятельности;

— совершенствование методических навыков использования архитектурных особенностей ЭВМ в профессиональной деятельности.

### **2. Место дисциплины в структуре ООП**

Данная дисциплина относится к разделу «Информатика и информационнокоммуникационные технологии» обязательной части Блока 1.

Для успешного освоения дисциплины «Архитектура ЭВМ» от обучающегося требуются знания и навыки, полученные в результате изучения курсов по «дискретной математике», «программированию».

Обучающийся должен иметь представление о булевой алгебре, знать любой язык структурированного программирования, иметь навыки его использования для написания простейших программ.

Данная дисциплина необходима для изучения дисциплины «Операционные системы».

**3. Объем дисциплины:** 2 зачетных единиц, 72 академических часов, **в том числе:**

**контактная аудиторная работа:** практические занятия 30 часов, в том числе практическая подготовка 22 часов; лабораторные работы 15 часов, в том числе практическая подготовка 15 часов*;*

**контактная внеаудиторная работа:** контроль самостоятельной работы , в том числе курсовая работа \_\_\_\_\_;

**самостоятельная работа:** 27 часов, в том числе контроль 0 часов.

**4. Планируемые результаты обучения по дисциплине, соотнесенные с** 

#### **планируемыми результатами освоения образовательной программы**

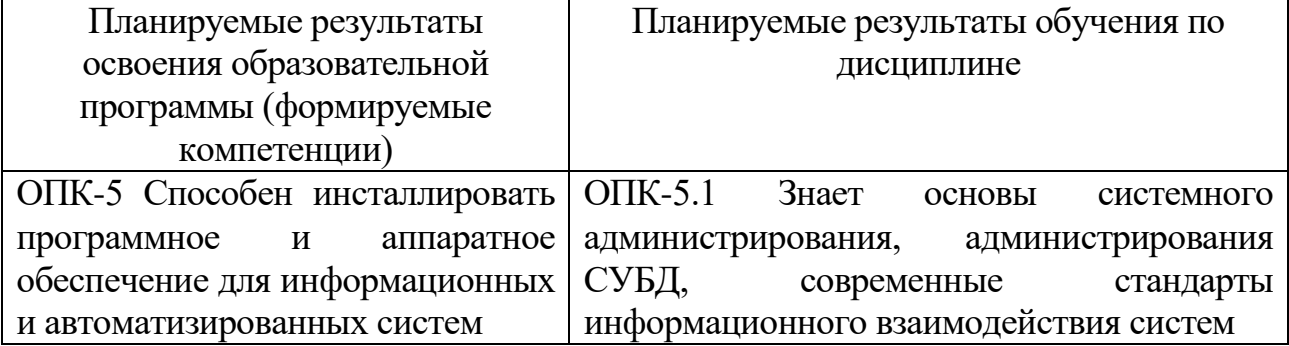

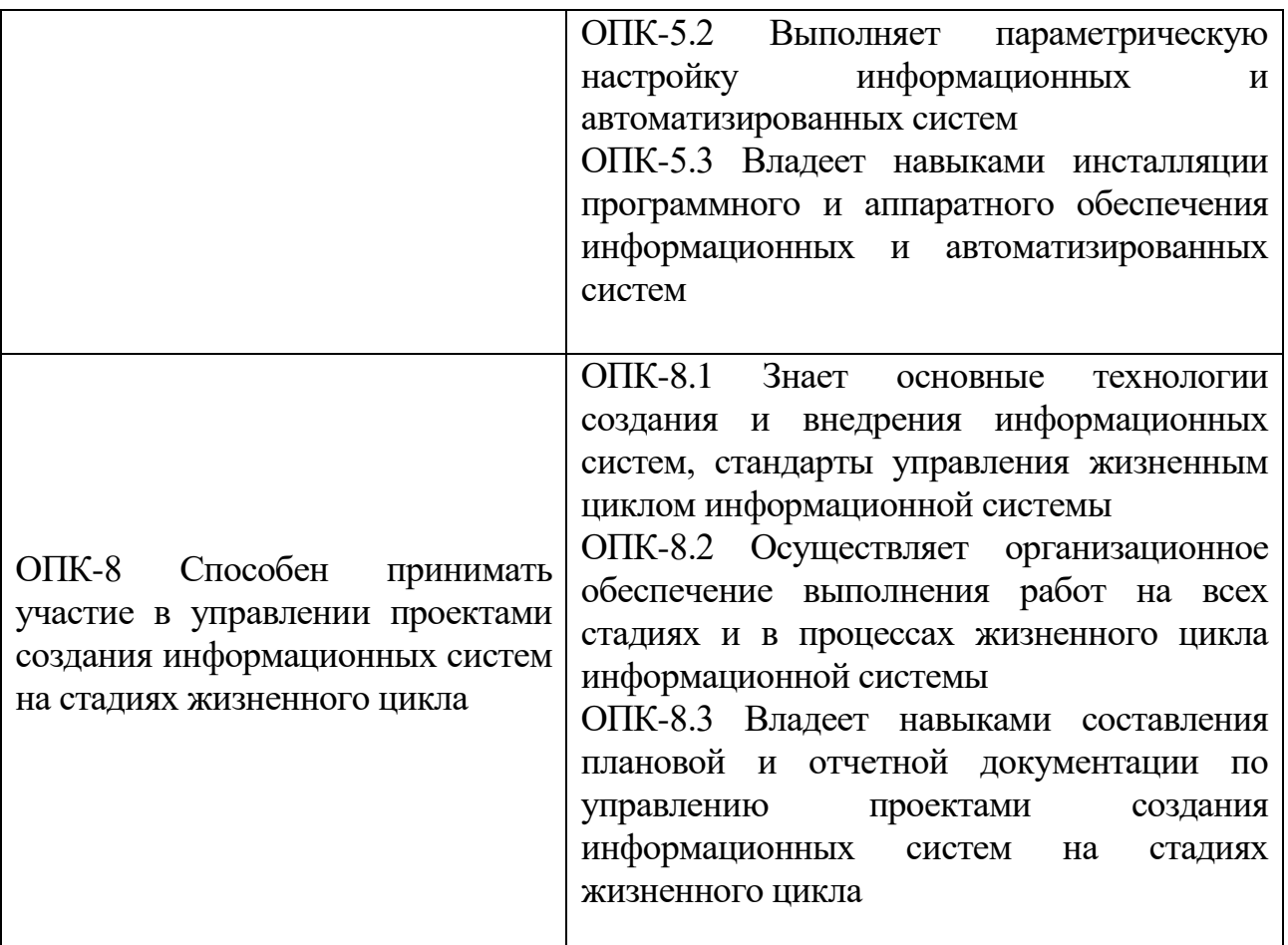

**5***.* **Форма промежуточной аттестации и семестр прохождения -** зачет, 5 семестр.

**6. Язык преподавания** русский**.**

**II. Содержание дисциплины, структурированное по темам (разделам) с указанием отведенного на них количества академических часов и видов учебных занятий**

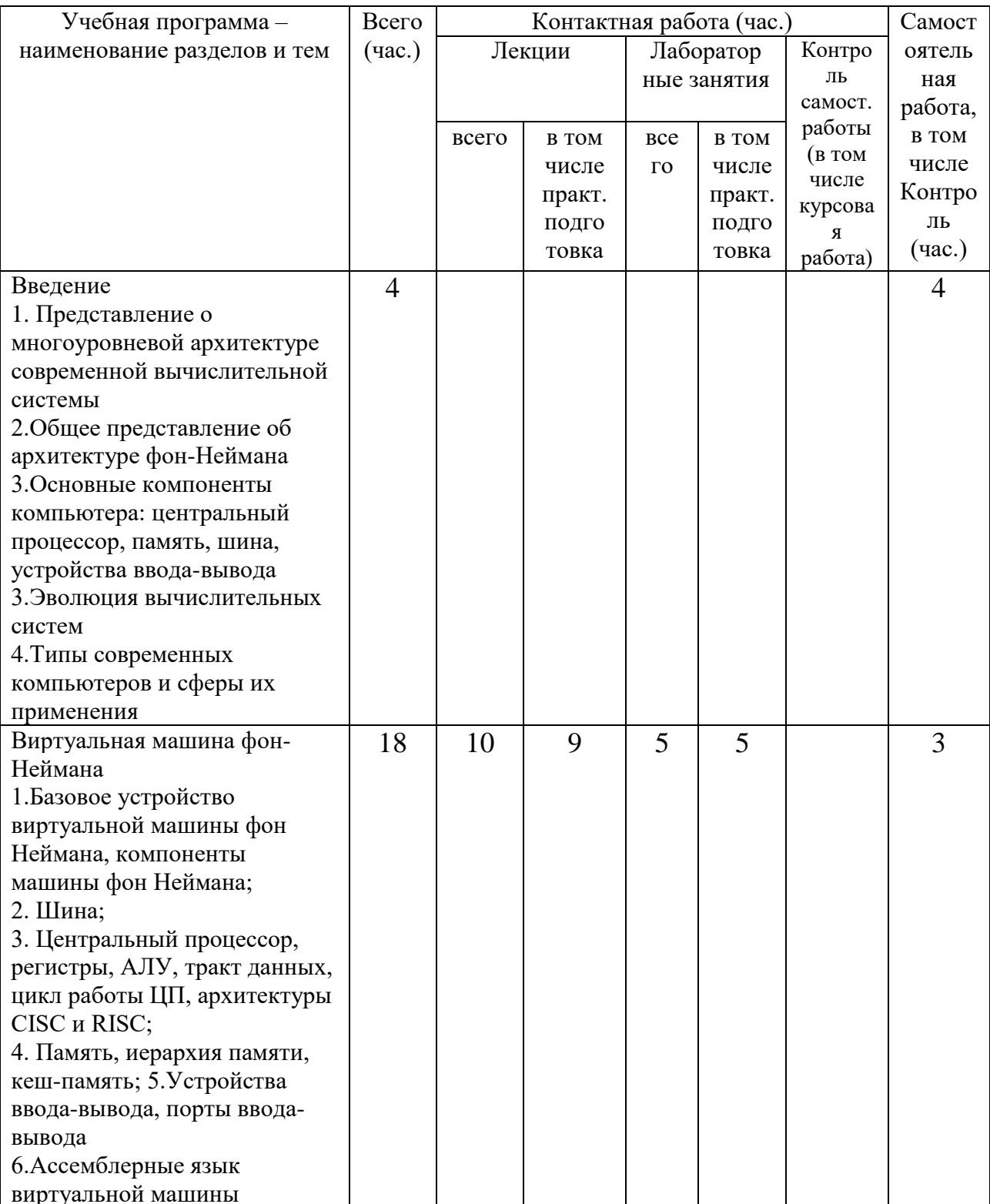

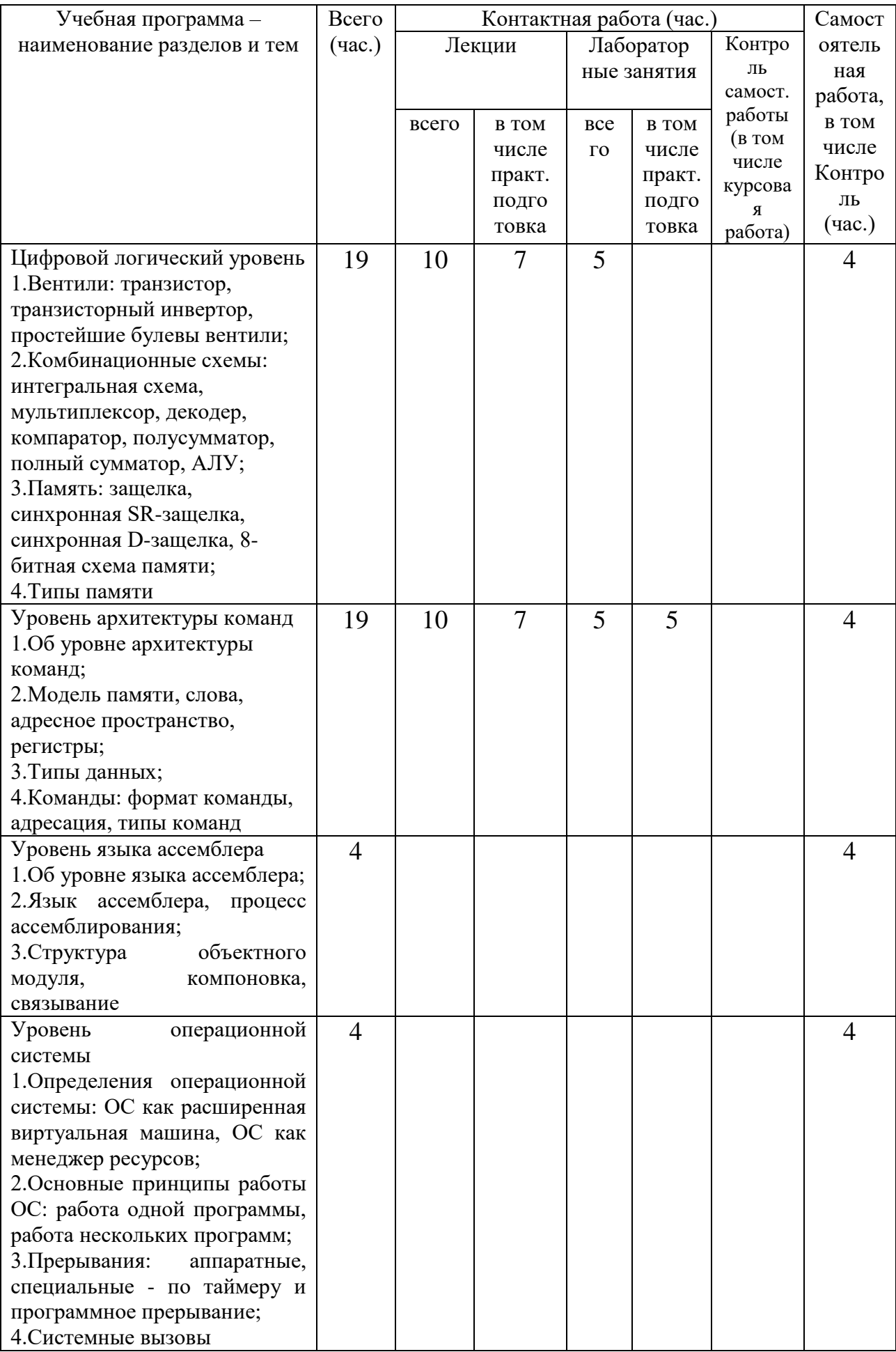

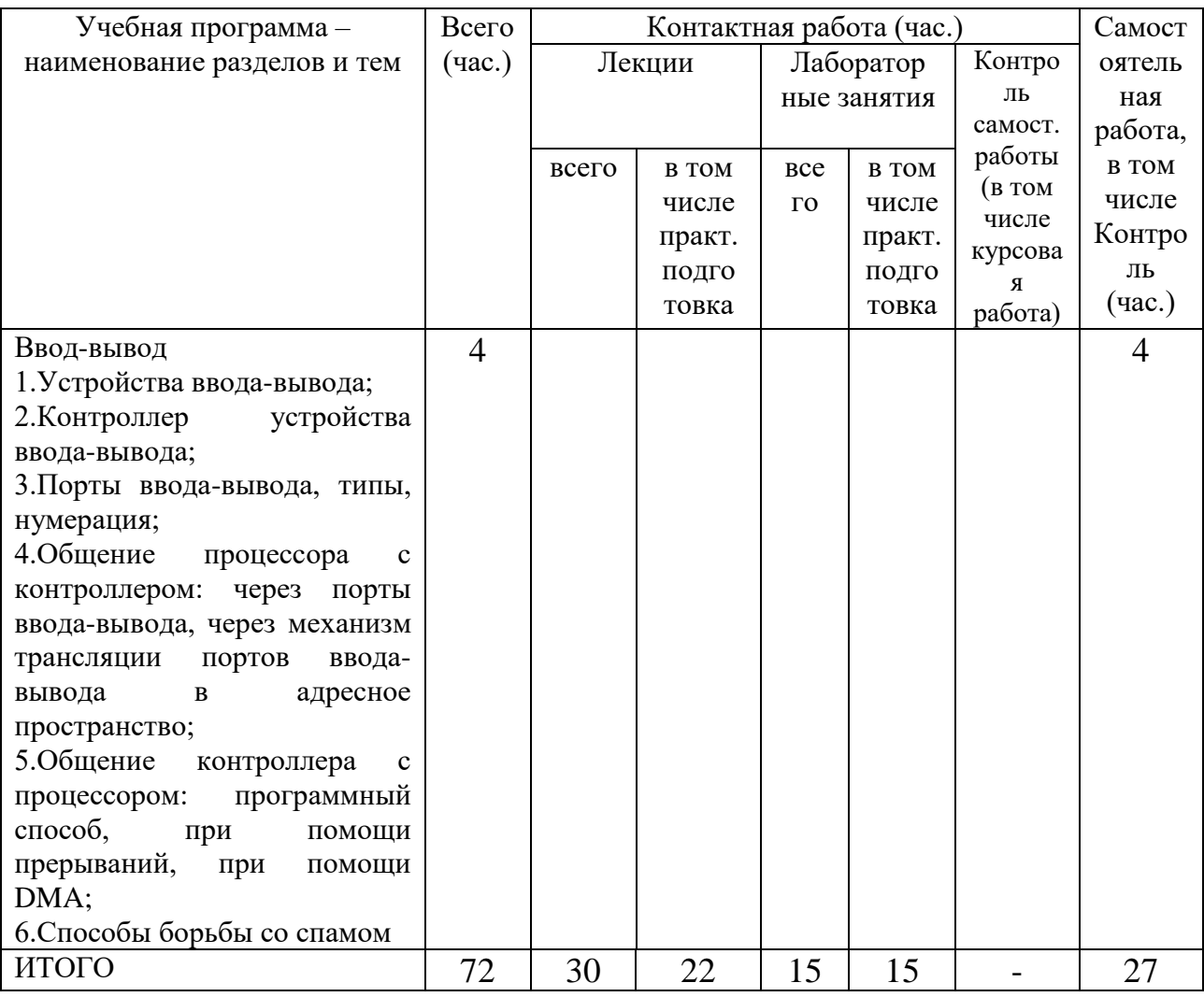

# **III. Образовательные технологии**

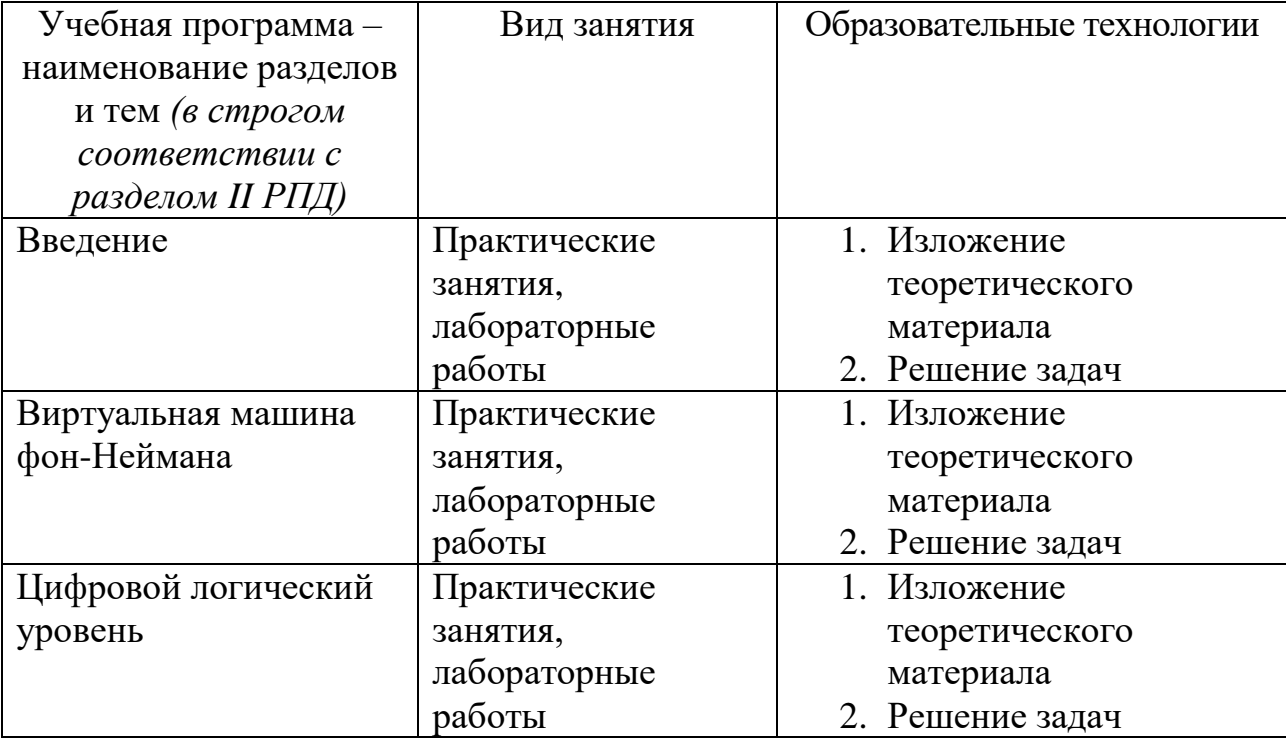

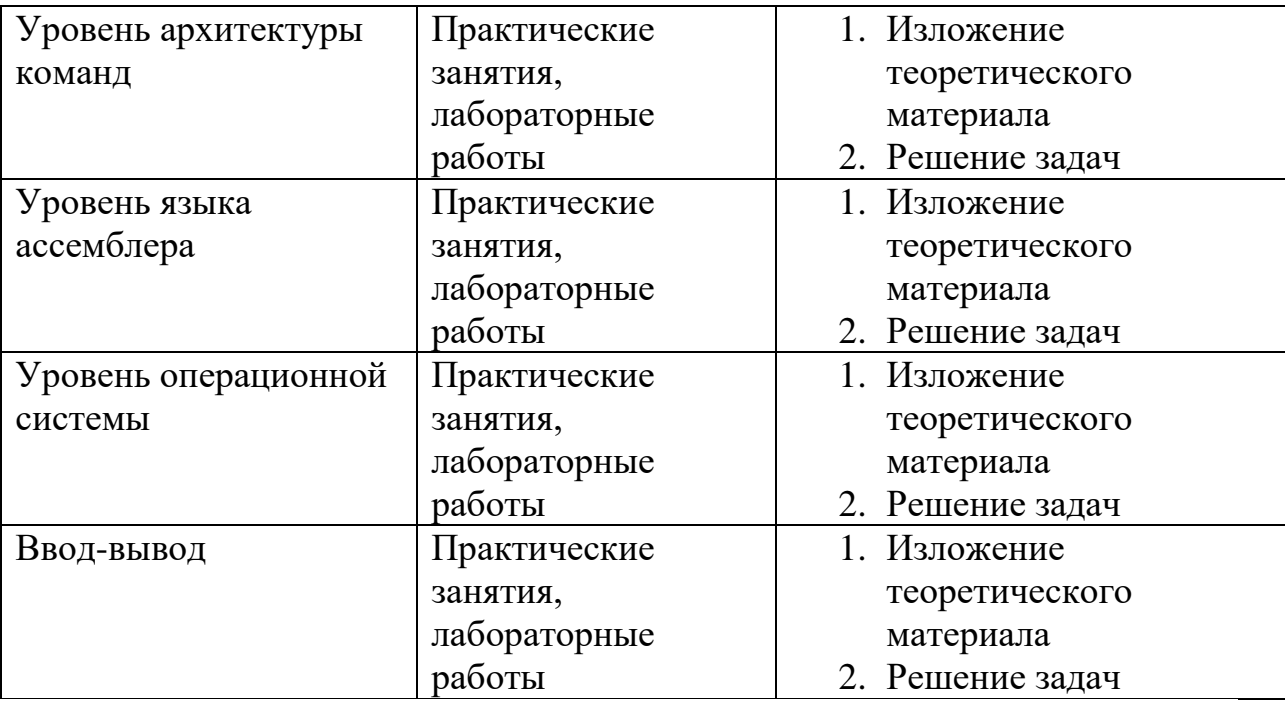

**IV. Оценочные материалы для проведения текущей и** 

#### **промежуточной аттестации**

Для проведения текущей и промежуточной аттестации:

**ОПК-5 Способен инсталлировать программное и аппаратное обеспечение для информационных и автоматизированных систем**

ОПК-5.1 Знает основы системного администрирования, администрирования СУБД, современные стандарты информационного взаимодействия систем

Написание рефератов по истории развития вычислительной техники и операционных систем

Написание рефератов по темам, посвященным сравнению архитектур ЭВМ Критерии оценивания:

Оригинальность текста составляет свыше 75% - 3 балла

Оригинальность текста составляет 50-74 % - 2 балла

Оригинальность текста составляет 25-49 % - 1 балл

Оригинальность текста составляет менее 25% - 0 баллов

привлечены ли наиболее известные работы по теме исследования (в т.ч. публикации последних лет) – 2 балла

реферат опирается на учебную литературу и/ или устаревшие издания – 1 балл

Отражение в плане ключевых аспектов темы – 2 балла;

Фрагментарное отражение ключевых аспектов темы – 1 балл;

Полное соответствие содержания теме и плану реферата – 2 балла;

Частичное соответствие содержания теме и плану реферата – 1 балла;

сопоставление различных точек зрения по одному вопросу (проблеме) – 1

балла;

Все представленные выводы обоснованы – 2 балла;

Аргументирована часть выводов – 1 балл.

верно оформлены ссылки на используемую литературу  $-1$  балл

соблюдены правила орфографической, пунктуационной, стилистической культуры – 1 балл;

соблюдены требования к объёму реферата – 1 балл.

ОПК-5.2 Выполняет параметрическую настройку информационных и автоматизированных систем

- 1. Решение задач по структурной организации ЭВМ и систем
- 2. Решение задач по математическим основам, составляющих базис функционирования ЭВМ на различных уровнях представления

Критерии оценивания:

Дан правильный развернутый ответ – 2 балла;

Ответ содержит неточности – 1 балл.

ОПК-5.3 Владеет навыками инсталляции программного и аппаратного обеспечения информационных и автоматизированных систем

1. Решение задач по математическим основам, составляющих базис функционирования ЭВМ на различных уровнях представления

2. Решение задач по структурной организации ЭВМ и систем

Критерии оценивания:

Дан правильный развернутый ответ – 2 балла;

Ответ содержит неточности – 1 балл.

### **ОПК-8 Способен принимать участие в управлении проектами создания информационных систем на стадиях жизненного цикла**

ОПК-8.1 Знает основные технологии создания и внедрения информационных систем, стандарты управления жизненным циклом информационной системы

- 1. Решение задач по математическим основам, составляющих базис функционирования ЭВМ на различных уровнях представления
- 2. Решение задач по основам булевой логики

Критерии оценивания:

Дан правильный развернутый ответ – 2 балла;

Ответ содержит неточности – 1 балл.

ОПК-8.2 Осуществляет организационное обеспечение выполнения работ на всех стадиях и в процессах жизненного цикла информационной системы

- 1. Решение задач по конечным автоматам для проектирования цифровых логических схем
- 2. Решение задач на представления чисел в различных системах счисления и кодировках

Критерии оценивания:

Дан правильный развернутый ответ – 2 балла; Ответ содержит неточности – 1 балл.

ОПК-8.3 Владеет навыками составления плановой и отчетной документации по управлению проектами создания информационных систем на стадиях жизненного цикла

- 1. Решение задач по написанию кода на языке ассемблера для изучаемой архитектуры ЭВМ
- 2. Решение задач на минимизацию булевых функций

Критерии оценивания:

Дан правильный развернутый ответ – 2 балла;

Ответ содержит неточности – 1 балл.

### **V. Учебно-методическое и информационное обеспечение дисциплины**

1) Рекомендуемая литература

### **Основная литература:**

1. *Толстобров, А. П.* Архитектура ЭВМ : учебное пособие для вузов / А. П. Толстобров. — 3-е изд., перераб. и доп. — Москва : Издательство Юрайт, 2023. — 162 с. — (Высшее образование). — ISBN 978-5-534-16839-6. — Текст : электронный // Образовательная платформа Юрайт [сайт]. — URL: <https://urait.ru/bcode/531870>

2.Архитектура ЭВМ: учебное пособие / авт.-сост. Е.В. Крахоткина, В.И. Терехин. - Ставрополь: СКФУ, 2015. - 80 с. - Библиогр.: с. 74-75.; [Электронный ресурс]. – Режим

доступа: <http://biblioclub.ru/index.php?page=book&id=457862>

3.Архитектура ЭВМ и систем / Ю.Ю. Громов, О.Г. Иванова, М.Ю. Серегин и др. - Тамбов: Издательство ФГБОУ ВПО «ТГТУ», 2012. - 200 с. - Библиогр. в кн.; [Электронный ресурс]. - Режим доступа: <http://biblioclub.ru/index.php?page=book&id=277352>

4.Епанешников, А.М. Локальные вычислительные сети / А.М. Епанешников, В.А. Епанешников. - М.: Диалог-МИФИ, 2005. - 221 с.: ил., табл., схем. - Библиогр.: с. 215. - ISBN 5-86404-200-5; [Электронный ресурс]. - Режим доступа: <http://biblioclub.ru/index.php?page=book&id=89381>

### **Дополнительная литература:**

1.Рыбальченко М.В. Архитектура информационных систем: учебное пособие / М.В. Рыбальченко. - Таганрог: Издательство Южного федерального университета, 2015. - Ч. 1. - 92 с. - Библиогр. в кн. - ISBN 978-5-9275-1765-7; [Электронный ресурс]. – – Режим доступа: <http://biblioclub.ru/index.php?page=book&id=462011>

2. Назаров, С. В. Архитектура и проектирование программных систем : монография / С.В. Назаров. — 2-е изд., перераб. и доп. — Москва : ИНФРА-М, 2023. — 374 с. — (Научная мысль). — DOI 10.12737/18292. - ISBN 978-5- 16-011753-9. - Текст : электронный. - URL: <https://znanium.com/catalog/product/1895672>

### 2) Программное обеспечение

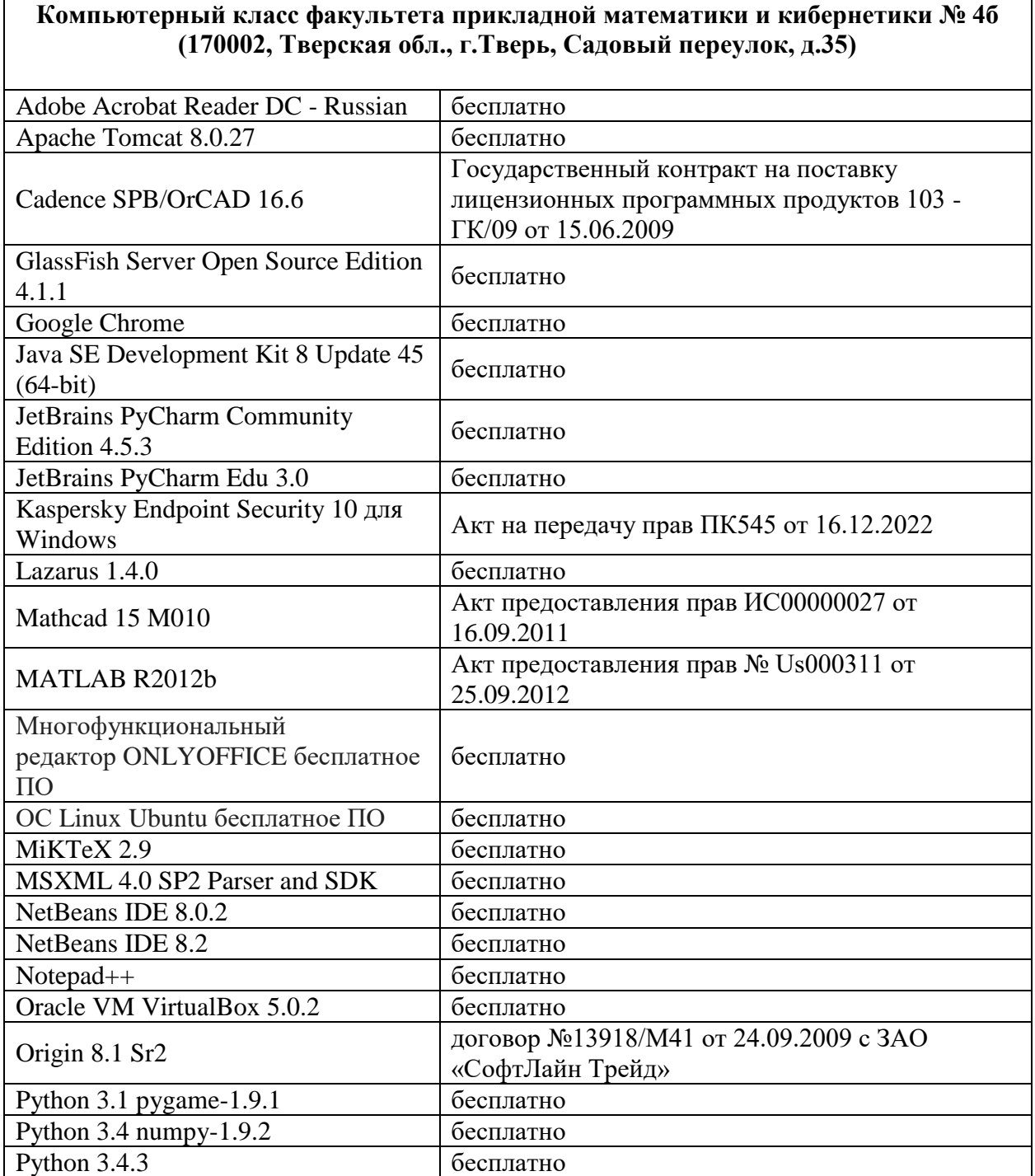

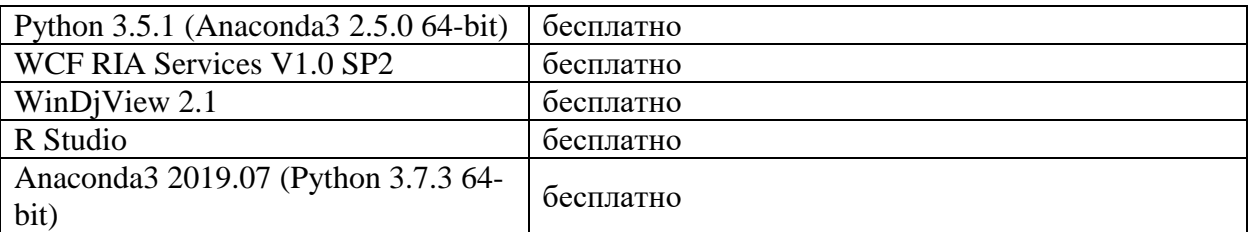

**Компьютерный класс факультета прикладной математики и кибернетики № 249 (170002, Тверская обл., г.Тверь, Садовый переулок, д.35)**

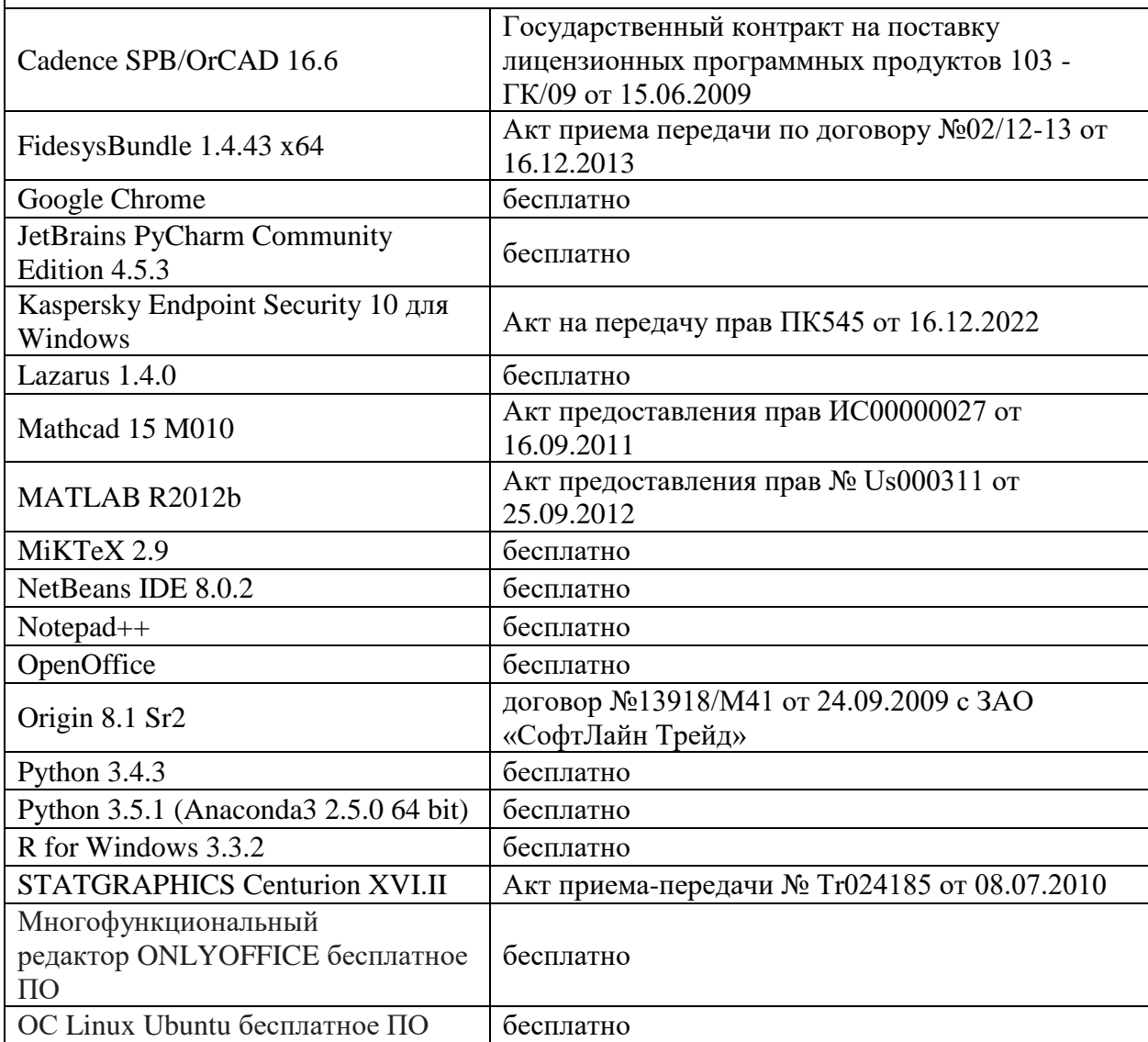

## б) Свободно распространяемое программное обеспечение

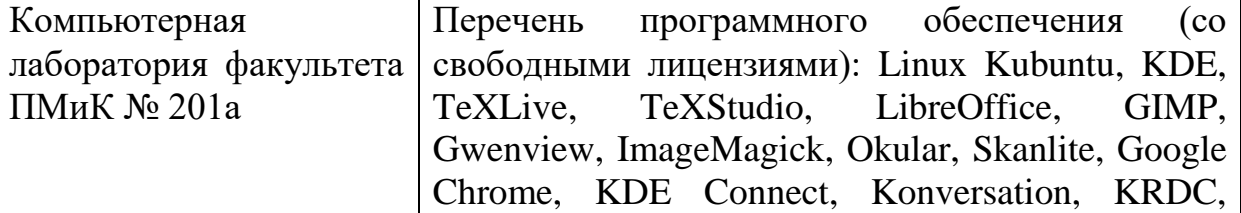

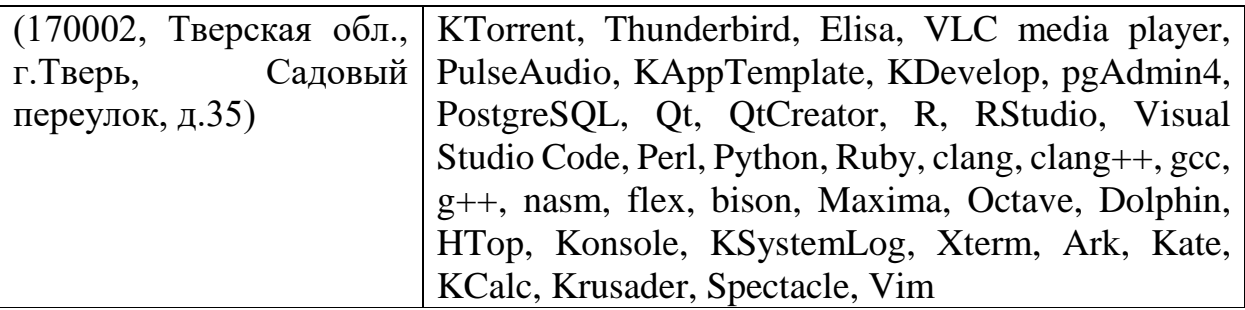

3) Современные профессиональные базы данных и информационные справочные системы

ЭБС **«ZNANIUM.COM»** [www.znanium.com;](http://www.znanium.com/)

**ЭБС «Университетская библиотека онлайн»** [https://biblioclub.ru/;](https://biblioclub.ru/)

ЭБС **«Лань»** [http://e.lanbook.com.](http://e.lanbook.com/)

4) Перечень ресурсов информационно-телекоммуникационной сети «Интернет», необходимых для освоения дисциплины

Интернет-университет [http://www.intuit.ru](http://www.intuit.ru/)

## **VI. Методические материалы для обучающихся по освоению дисциплины**

Важной составляющей данного раздела РПД являются требования к рейтинг-контролю с указанием баллов, распределенных между модулями и видами работы обучающихся.

#### **Если зачет:**

Максимальная сумма баллов по учебной дисциплине, заканчивающейся зачетом, по итогам семестра составляет 100 баллов (50 баллов - 1-й модуль и 50 баллов - 2-й модуль).

Студенту, набравшему 40 баллов и выше по итогам работы в семестре, в экзаменационной ведомости и зачетной книжке выставляется оценка «зачтено». Студент, набравший до 39 баллов включительно, сдает зачет.

Распределение баллов по модулям устанавливается преподавателем и может корректироваться.

#### **Если экзамен:**

Максимальная сумма баллов по учебной дисциплине, заканчивающейся экзаменом, по итогам семестра составляет 60 баллов (30 баллов - 1-й модуль и 30 баллов - 2-й модуль).

Обучающемуся, набравшему 40–54 балла, при подведении итогов семестра (на последнем занятии по дисциплине) в рейтинговой ведомости учета успеваемости и зачетной книжке может быть выставлена оценка «удовлетворительно».

Обучающемуся, набравшему 55–57 баллов, при подведении итогов семестра (на последнем занятии по дисциплине) в графе рейтинговой ведомости учета успеваемости «Премиальные баллы» может быть добавлено 15 баллов и выставлена экзаменационная оценка «хорошо».

Обучающемуся, набравшему 58–60 баллов, при подведении итогов семестра (на последнем занятии по дисциплине) в графе рейтинговой ведомости учета успеваемости «Премиальные баллы» может быть добавлено 27 баллов и выставлена экзаменационная оценка «отлично». В каких-либо иных случаях добавление премиальных баллов не допускается.

Обучающийся, набравший до 39 баллов включительно, сдает экзамен.

Распределение баллов по модулям устанавливается преподавателем и может корректироваться.

Пример заданий для промежуточной аттестации:

1.Что делает данная схема? Напишите ее таблицу истинности.

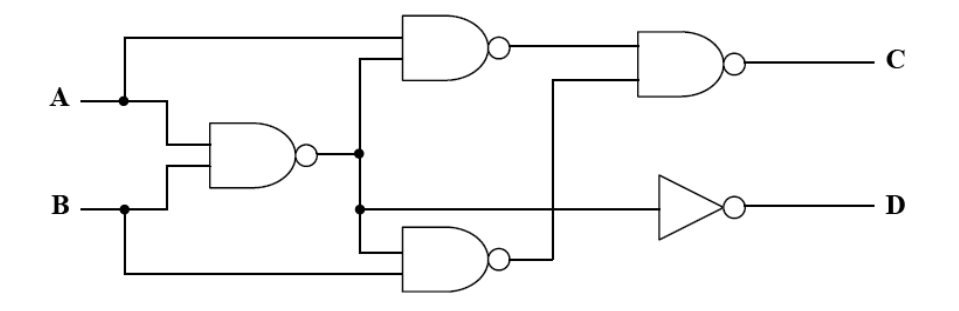

2. Нарисуйте схему, реализующую следующую булеву функцию

 $\neg((A\vee B) \wedge \neg(C \wedge \neg A)) \vee \neg A$ 

3. Нарисуйте схему микросхемы, устроенную следующим образом. Она имеет три входа – А, В и С, и один выход – Е. Если на А подается нулевой сигнал, то на выход Е подается результат булевой функции ИЛИ от значений на входах В и С (т.е.  $E = B+C$ ). Если же на А подается единичный сигнал, то Е  $= BC.$ 

4. Постройте минимальную ДНФ методом Квайна - МакКласки для функции 11010101.

5. Записать в десятичном виде следующие числа, представленные в 32 битном формате IEEE-754: а) 4068 0000 b) 42E8 0000 c) C2E8 0000.

Методические рекомендации по организации самостоятельной работы студентов

В целях обеспечения самостоятельной работы студентов выдаются самостоятельные индивидуальные задания. Суть задания - подготовка докладов, написание рефератов. В зависимости от сложности задания, их количество может варьироваться от 2 до 3 на один модуль.

Тема: История развития вычислительной техники за рубежом Литература: а.1, а.2, б.1

Тема: История развития вычислительной техники в нашей стране Литература: а.1, а.2, б.1

Тема: Виртуальная машина фон-Неймана Литература: а.1, а.2.

Тема: Позиционные системы счисления. Литература: а.1, а.2.

Тема: Формат чисел с плавающей точкой. Литература: а.1, а.2.

Тема: Элементы булевой алгебры Литература: а.1, а.2.

Тема: Минимизация булевых функций Литература: а.1, а.2.

Тема: Цифровой логический уровень Литература: а.1, а.2.

Тема: Уровень архитектуры команд Литература: а1,а2

Тема: Уровень языка ассемблера Литература: а1,а2

Тема: Уровень операционной системы Литература: а1, а2

Название реферата по рассматриваемой теме формулируется обучаемым самостоятельно в процессе обсуждения с преподавателем.

#### **Требования к рейтинг-контролю**

Качество усвоения студентом учебной дисциплины «Архитектура ЭВМ и операционные системы», оценивается по 100-бальной шкале.

Интегральная рейтинговая оценка (балл) по каждому модулю складывается из оценки текущей работы студентов на практических и лабораторных занятиях, выполнения индивидуальных заданий и оценки за выполнение студентом учебного задания при рубежном контроле. При этом доля баллов для оценки текущей учебной работы студента (семинарских, лабораторных и практических занятий) составляет более 50% общей суммы баллов, выделенных на данный модуль.

Контроль знаний проводится в два этапа (2 модуля), за которые максимально можно набрать 60 баллов. За первый модуль максимально можно набрать 30 баллов, за второй максимально можно набрать 30 баллов. Максимальная оценка на курсовом экзамене - 40 рейтинговых баллов. Таким образом, максимально возможный балл за дисциплину равен 100.

Модуль 1.

За выполнение лабораторных работ и посещаемость лабораторных занятий, т.е. за текущую работу предоставляется возможность набрать до 50% баллов за модуль. Остальные баллы – результат рубежного контроля. В рубежный контроль включается представление результатов индивидуальной самостоятельной работы.

В первом модуле рассматриваются следующие вопросы учебной дисциплины:

История развития вычислительной техники. Представления данных в вычислительных системах. Позиционные системы счисления. Формат представления чисел с плавающей точкой.

В модуле 2 рассматриваются следующие вопросы учебной дисциплины:

Элементы булевой алгебры. Минимизация булевых функций. Цифровой логический уровень. Уровень архитектуры системы команд.

В модуле 1 последующего семестра рассматриваются следующие вопросы учебной дисциплины:

Уровень архитектуры системы команд (продолжение). Уровень языка ассемблера.

В модуле 2 последующего семестра рассматриваются следующие вопросы учебной дисциплины:

Уровень операционной системы. История развития операционных систем. Современные операционные системы.

#### **Вопросы для подготовки к зачету**

1. История развития вычислительных машин. Поколения ЭВМ.

2. Основные принципы работы ЭВМ.

3. Понятие архитектуры ЭВМ.

4. Основные компоненты ЭВМ. Архитектура Фон Неймана. CISC. RISC.

5. Регистры и счетчики. Назначение.

6. Дешифраторы и мультиплексоры. Назначение.

7. Сумматоры. Назначение и типы.

8. Структурная схема микропроцессора. АЛУ и его функции.

9. Регистры микропроцессора: аккумулятор, счетчик команд, регистр адреса памяти, регистр команд, регистр состояния.

10. Устройство системной памяти. Виды памяти и их принципы функционирования.

11. Устройство системной памяти. Адресация. Страничная и сегментная организация.

12. Понятие системной шины. Арбитраж шин.

13. Способы обмена данными. Принцип программного обмена данными.

14. Обмен по прерываниям. Типы прерываний и их отличия.

15. Устройство жесткого диска. Логическая и физическая адресация данных.

16. Принцип работы Flash-памяти.

17.Арифметические операции в двоичной системе счисления. Перевод из одной системы счисления в другую.

18. Представления отрицательных чисел в ЭВМ. Прямой, обратный и дополнительный коды.

19. Компьютерные кластеры и их типы. Области применения.

20. Организация ввода-вывода. Понятие контроллера. Его функции. Структура ЭВМ с одной системной шиной.

21. Основные понятия операционной системы: системные вызовы, прерывания, исключительные ситуации, файлы, процессы.

22. Классификация ОС.

23. Организация хранения данных на носителях. Драйверы устройств. Разделы на дисках, дисковые массивы.

24. Файловые системы: примеры, функции и назначение. Методы физической организации файлов.

25. Файловая система FAT. Структура логического раздела FAT. Модернизация FAT, файловая система FAT32. Дисковые утилиты.

26. Организация программного и программно-аппаратного интерфейса. Прерывания, функции прерываний в работе операционной системы.

27. Организация ввода-вывода. Контроллеры устройств. Драйверы, динамическая загрузка драйверов. Многослойная модель системы вводавывода.

28. Синхронный и асинхронный режим работы устройств ввода-вывода. Буферы. Кэширование данных. Менеджеры ввода-вывода.

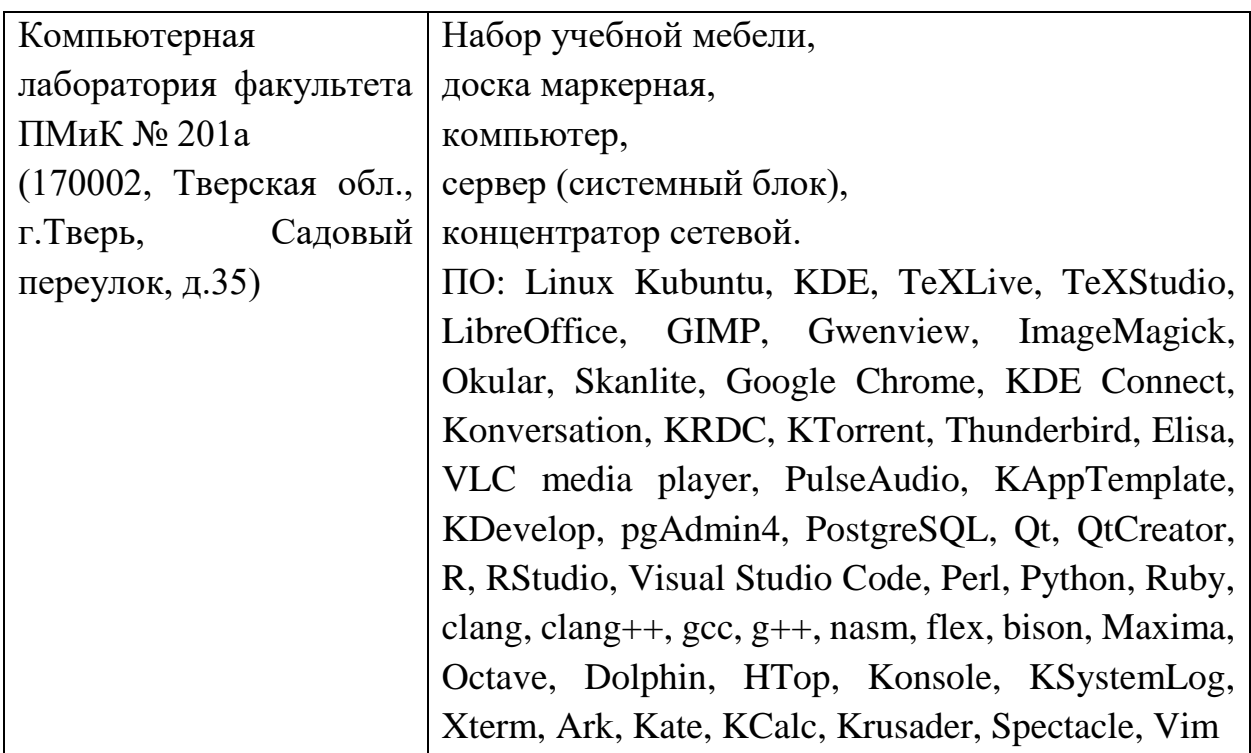

**VII. Материально-техническое обеспечение**

Для аудиторной работы

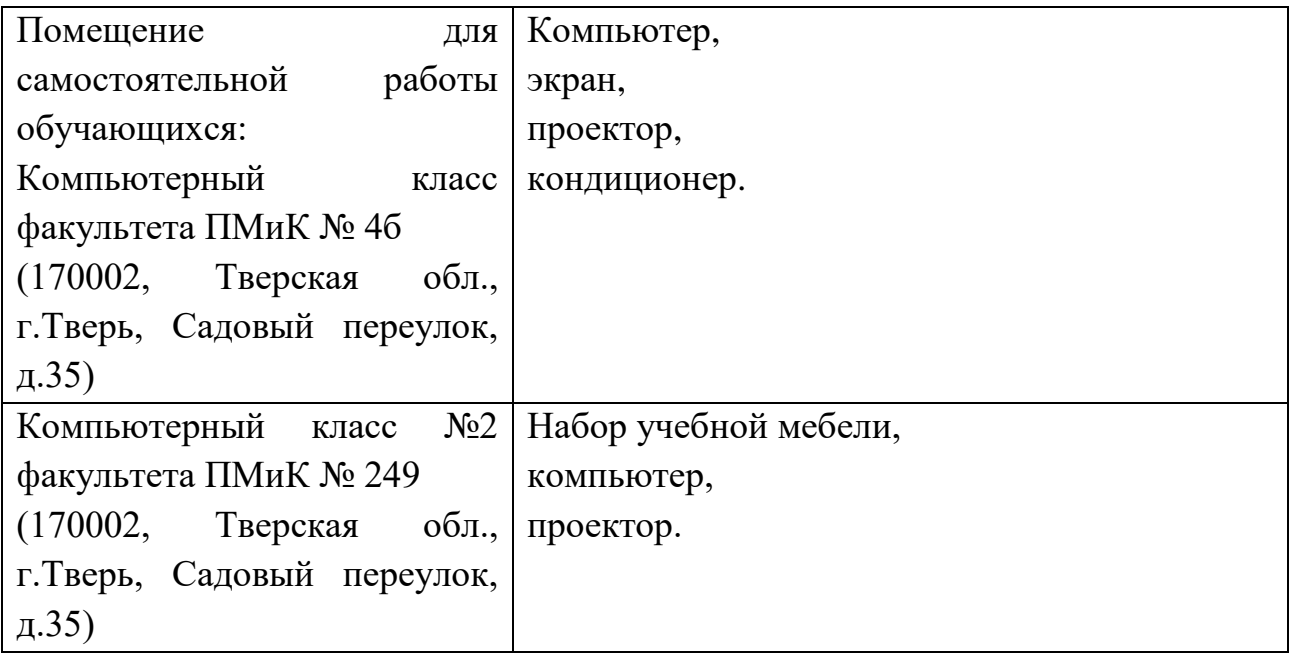

## **VIII. Сведения об обновлении рабочей программы дисциплины**

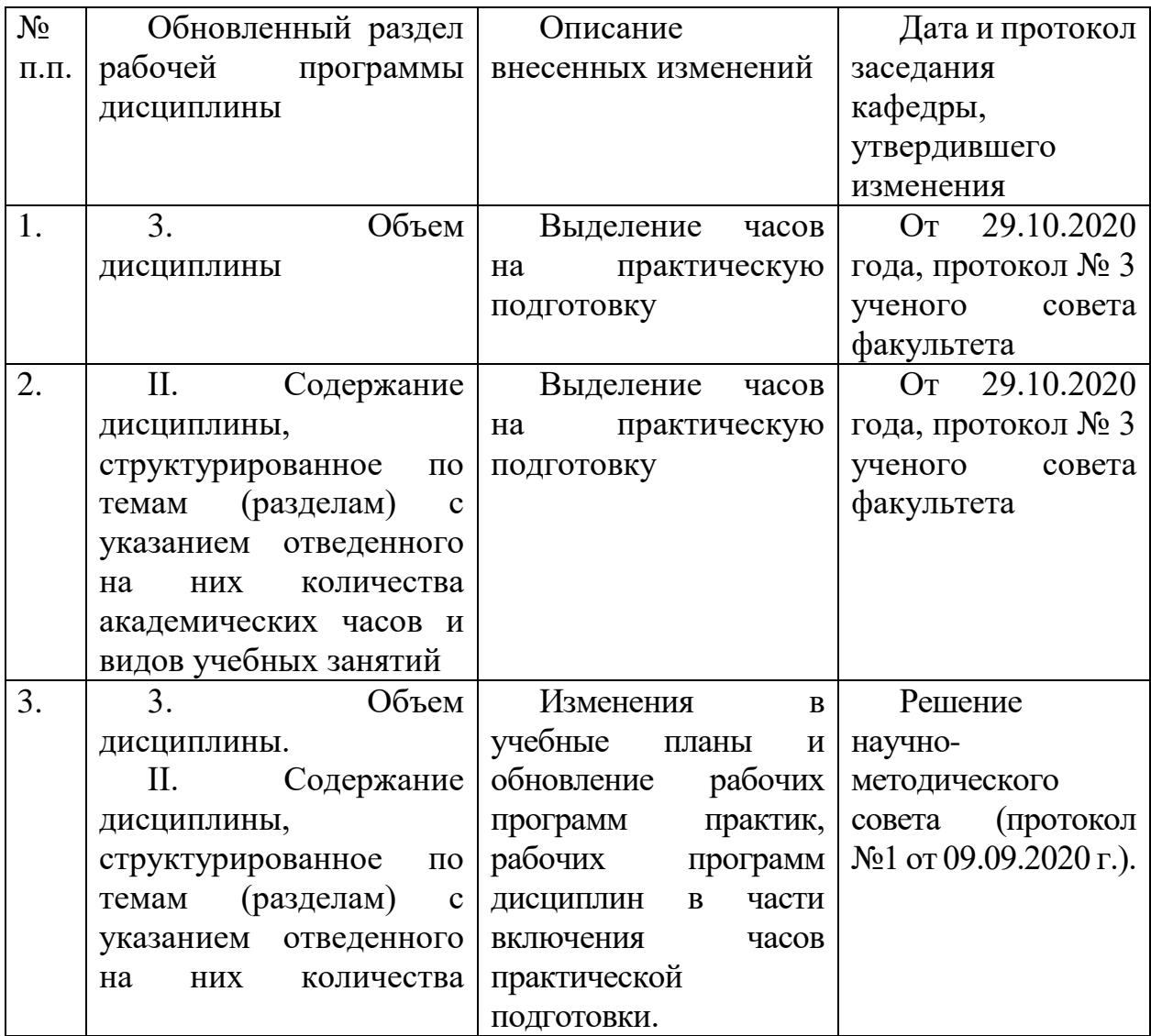

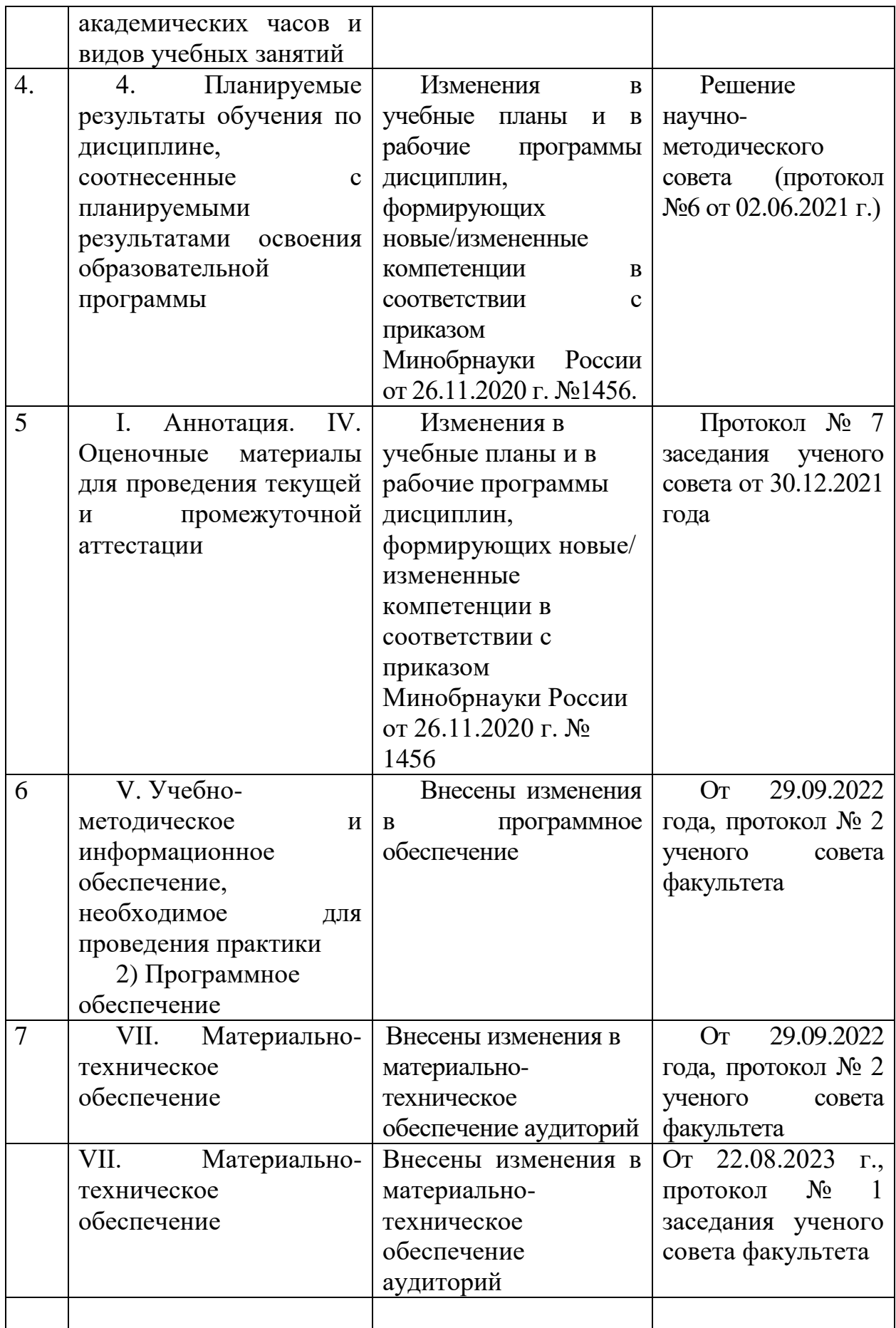